**Aminet**

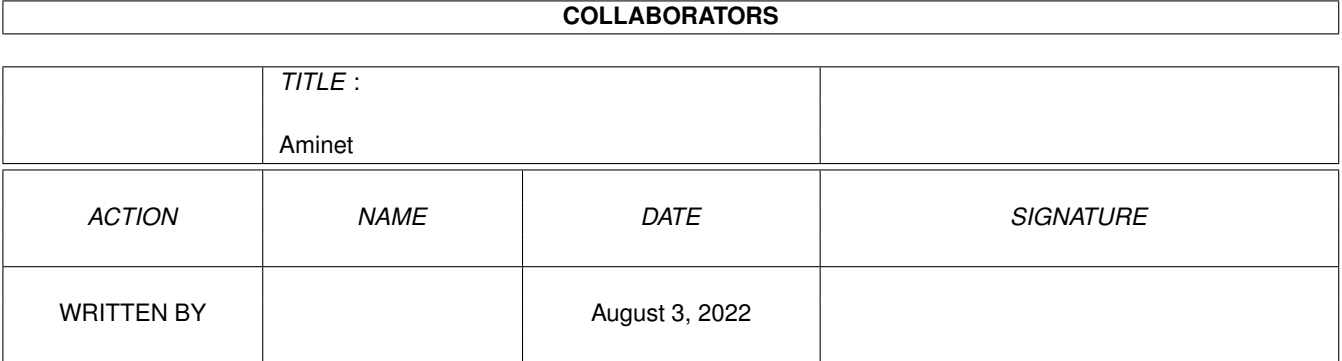

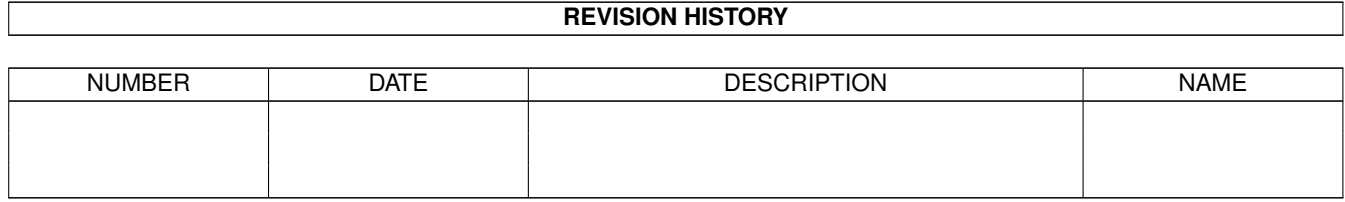

# **Contents**

#### 1 Aminet

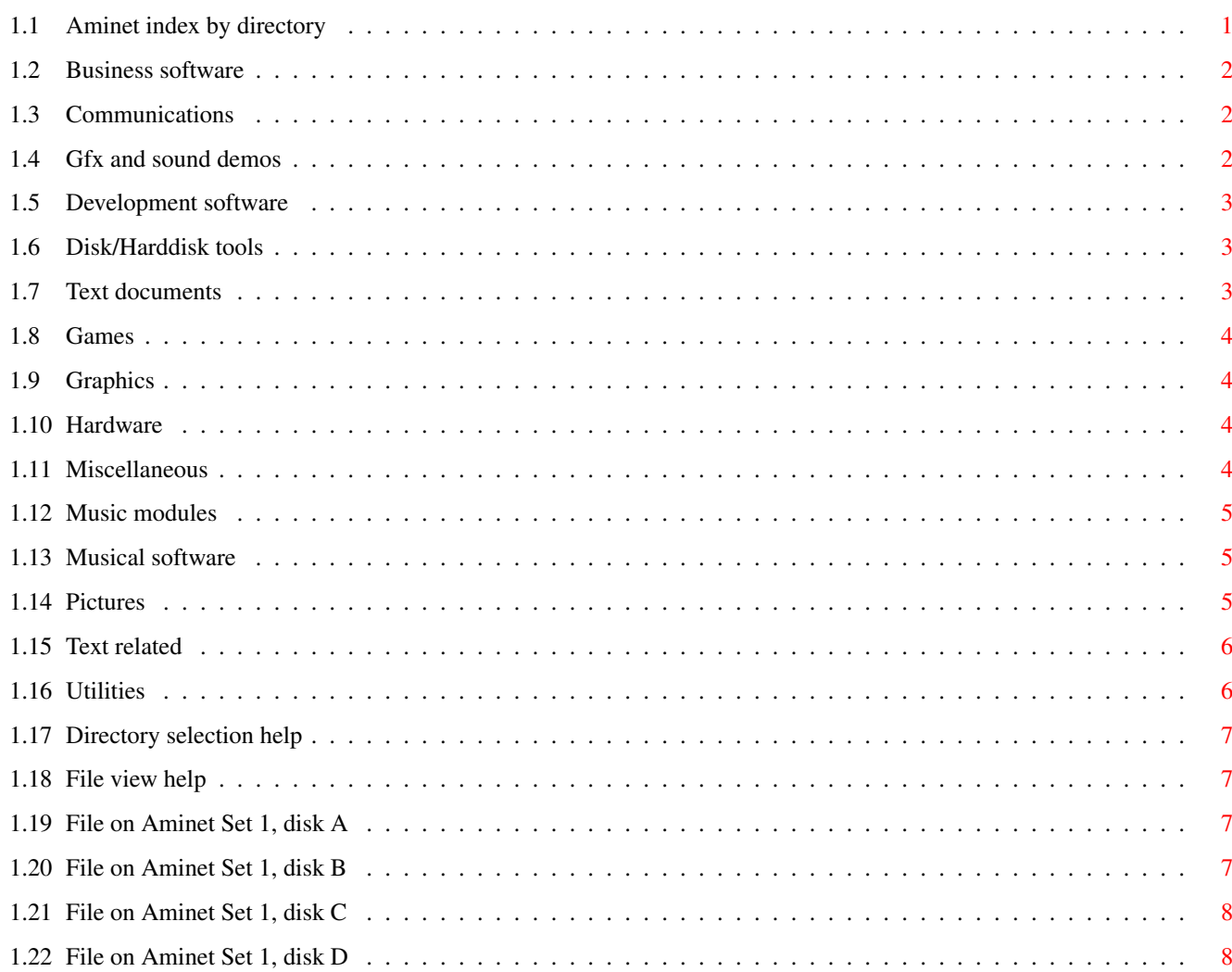

 $\mathbf 1$ 

# <span id="page-3-0"></span>**Chapter 1**

# **Aminet**

# <span id="page-3-1"></span>**1.1 Aminet index by directory**

Aminet index by directory Please choose a directory to view, search all or get help This index contains 13776 files and was created on 16-Feb-95. biz Business software comm Communications demo Gfx and sound demos dev Development software disk Disk/Harddisk tools docs Text documents game Games gfx Graphics hard Hardware misc Miscellaneous mods

Music modules mus Musical software pix Pictures text Text related util Utilities

### <span id="page-4-0"></span>**1.2 Business software**

Please choose the subdirectory to view:

biz/dbase Data base software biz/demo Demo versions of commercial software biz/misc Misc business type soft biz/patch Commercial software patches

## <span id="page-4-1"></span>**1.3 Communications**

Please choose the subdirectory to view:

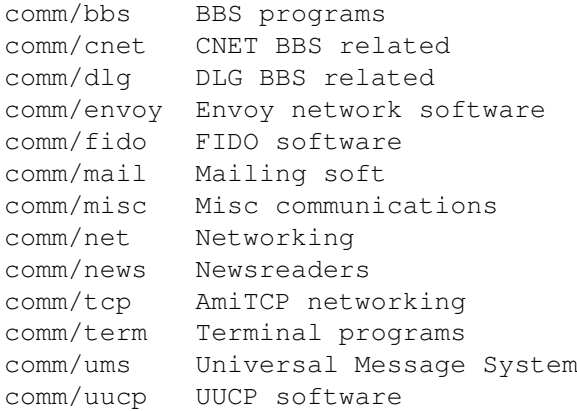

## <span id="page-4-2"></span>**1.4 Gfx and sound demos**

Please choose the subdirectory to view:

demo/aga Demos requiring AGA chipset demo/euro Euro demos in file form demo/intro Intros demo/mag Demo coder magazines demo/mega Euro demos requiring floppies demo/par92 Demos from The Party 92 demo/par94 Demos from The Party 94 demo/slide Image oriented demos demo/sound Sound oriented demos demo/tg93 The Gathering 1993 demos

## <span id="page-5-0"></span>**1.5 Development software**

Please choose the subdirectory to view:

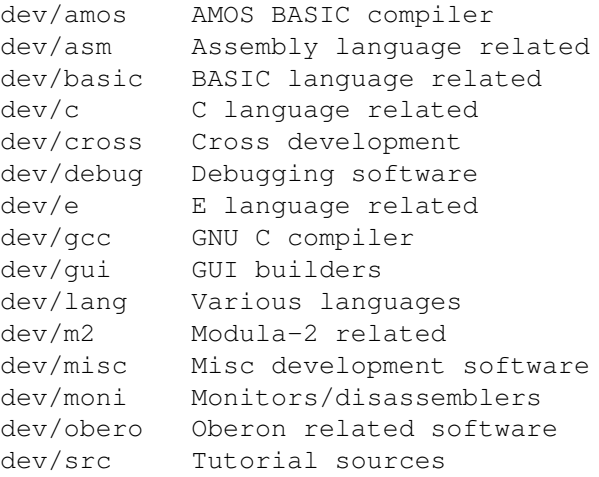

## <span id="page-5-1"></span>**1.6 Disk/Harddisk tools**

Please choose the subdirectory to view:

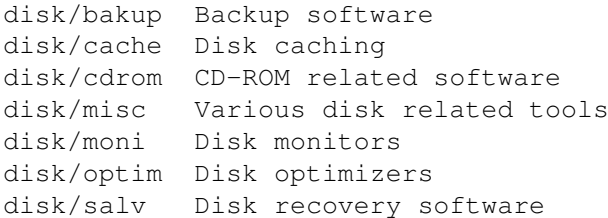

## <span id="page-5-2"></span>**1.7 Text documents**

Please choose the subdirectory to view:

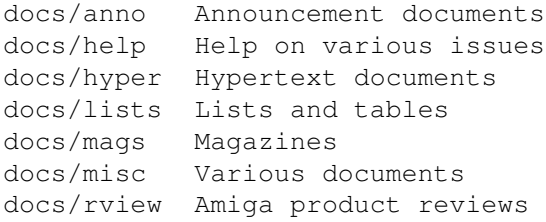

### <span id="page-6-0"></span>**1.8 Games**

Please choose the subdirectory to view:

game/2play 2 and more player games game/board Board games game/demo Demos of commercial games game/gag Gag programs game/hint Game hint documents game/jump Jump-n-run games game/misc Miscellaneous games game/patch Patches for games game/role Role, adventure games game/shoot Shoot-em-up games game/think Mind games game/wb Workbench games

#### <span id="page-6-1"></span>**1.9 Graphics**

Please choose the subdirectory to view:

```
gfx/3d 3D graphics software
gfx/3dobj 3D objects
gfx/aga AGA chip set softwaare
gfx/board Custom gfx board software
gfx/conv Gfx conversion tools
gfx/edit Paint programs
gfx/fract Fractals and Mandelbrots
gfx/misc Misc graphics software
gfx/pbm Pbm+ gfx conversion
gfx/show Image/anim displayers
gfx/x11 Amiga X-Windows
```
#### <span id="page-6-2"></span>**1.10 Hardware**

Please choose the subdirectory to view:

hard/drivr Drivers for hardware hard/hack Selfmade hardware hard/misc Misc hardware related files

### <span id="page-6-3"></span>**1.11 Miscellaneous**

Please choose the subdirectory to view:

misc/amag German Amiga Mag PD misc/antiq Nostalgic stuff misc/edu Educational software misc/emu Emulations

misc/math Mathematics misc/misc Uncategorizable misc/sci Scientific software misc/unix Amiga related UNIX software

## <span id="page-7-0"></span>**1.12 Music modules**

Please choose the subdirectory to view:

```
mods/8voic 8-voiced songs
mods/atmos Atmospheric music
mods/boing Boing collection
mods/chart Module hits
mods/chip Mods without samples
mods/demo Demo style music
mods/dream Dreamy style music
mods/ephnx Modules from Euphonix
mods/fant Fantasy style
mods/funet Funet collection
mods/hje Mods by H.J.Ehrentraud
mods/jazz Jazzy/Funky mods
mods/jogei Mods by Jogeir Liljedahl
mods/med MED modules
mods/misc Miscellaneous songs
mods/otis Modules by Otis
mods/piano Piano mods
mods/pop Pop music
mods/pro Protracker songs
mods/rated Misc rated modules
mods/rock Rock'n'Roll
mods/sets Module collections
mods/sidew Modules by Sidewinder
mods/spark Modules by P.D. Spark
mods/techn Techno music
mods/voice Music with voices
```
#### <span id="page-7-1"></span>**1.13 Musical software**

Please choose the subdirectory to view: mus/edit Composing software mus/midi MIDI software mus/misc Miscellaneous mus/play Sound players mus/smpl Sound samples

## <span id="page-7-2"></span>**1.14 Pictures**

Please choose the subdirectory to view:

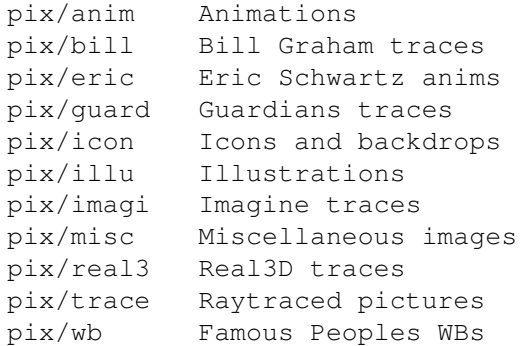

# <span id="page-8-0"></span>**1.15 Text related**

Please choose the subdirectory to view:

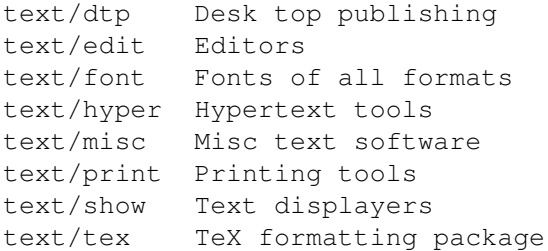

## <span id="page-8-1"></span>**1.16 Utilities**

Please choose the subdirectory to view:

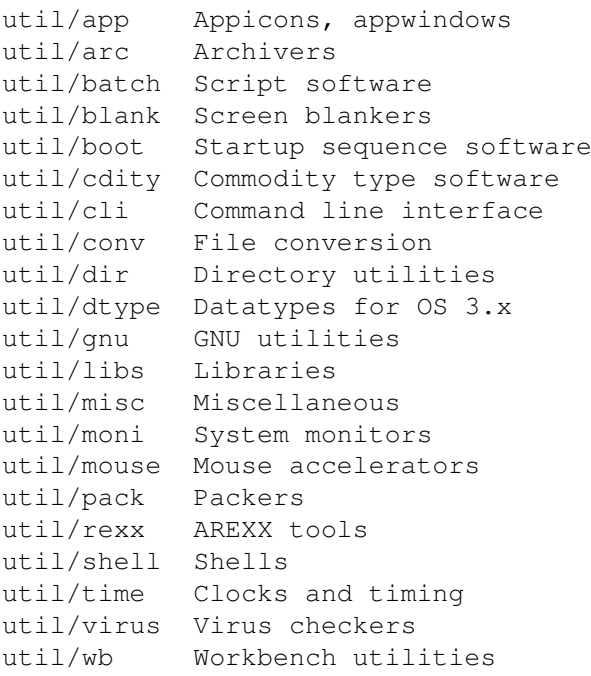

#### <span id="page-9-0"></span>**1.17 Directory selection help**

This the index of all files on all 4 CDs sorted by directory.

This version of the complete Aminet index is sorted by directory. Just select the directory and subdirectory to view.

Help on the format of the file lists, and on what will happen when you click the archive name or description, is available here .

Press 'Retrace' to get back.

#### <span id="page-9-1"></span>**1.18 File view help**

In all the index files in Lists/, you can click the archive name to unpack that archive to the directory selected in 'Prefs' (default is RAM:), where a new directory will be created for it so you can clean up easily.

The top level 'Index', the 'Readme' and the various Guides are different. There, clicking the archive name will:

- View the graphics inside an archive (directory pix/ and gfx/anim/)
- Play the sounds inside an archive (directory mods/ and mus/smpl/)
- Display the texts inside an archive (directory docs/)
- Extract the archive to RAM: (all other directories)

Also, you can click the description of the archive to view the .readme of the same archive. Note that entries with a  $*$  in front of the description are not present on this CD (for example in the complete Aminet index). However if you click them anyway, you will be informed what other CDs this file can be found on.

Press 'Retrace' to get back.

#### <span id="page-9-2"></span>**1.19 File on Aminet Set 1, disk A**

File on Aminet Set 1, disk A

Sorry, but the file you selected is not present on this CD. It can, however, be found on Aminet Set 1, Disk A. If you don't have Aminet Set 1 yet, you may want to read this info about it.

Click 'Retrace' to get back to the index.

#### <span id="page-9-3"></span>**1.20 File on Aminet Set 1, disk B**

File on Aminet Set 1, disk B

Sorry, but the file you selected is not present on this CD. It can, however, be found on Aminet Set 1, Disk B. If you don't have Aminet Set 1 yet, you may want to read this info about it.

Click 'Retrace' to get back to the index.

### <span id="page-10-0"></span>**1.21 File on Aminet Set 1, disk C**

File on Aminet Set 1, disk C

Sorry, but the file you selected is not present on this CD. It can, however, be found on Aminet Set 1, Disk C. If you don't have Aminet Set 1 yet, you may want to read this info about it.

Click 'Retrace' to get back to the index.

#### <span id="page-10-1"></span>**1.22 File on Aminet Set 1, disk D**

File on Aminet Set 1, disk D

Sorry, but the file you selected is not present on this CD. It can, however, be found on Aminet Set 1, Disk D. If you don't have Aminet Set 1 yet, you may want to read this info about it.

Click 'Retrace' to get back to the index.